## **GrouperShell (gsh) Member finder (MemberFinder)**

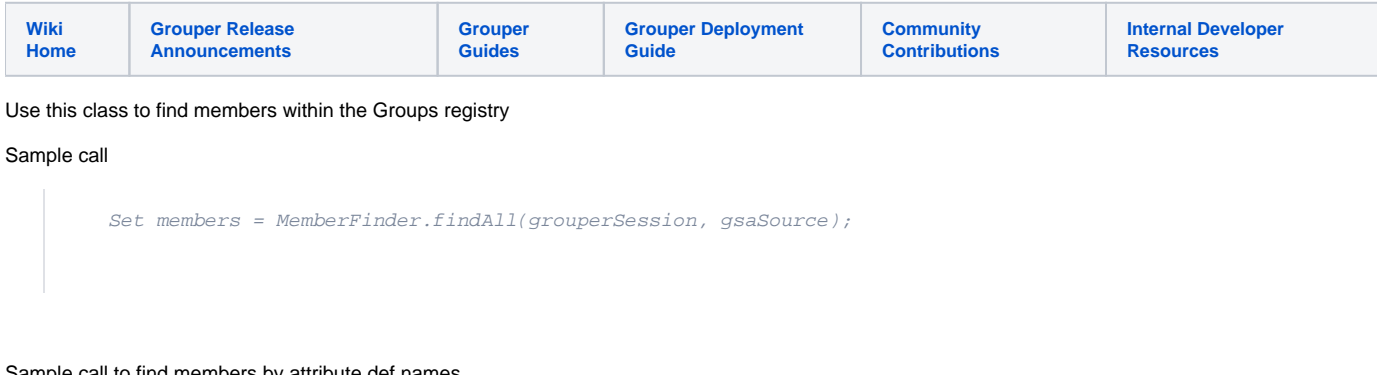

## Sample call to find members by attribute def names

```
 Set members = new MemberFinder().assignNameOfAttributeDefName(attributeDefName.getName())
 .assignAttributeCheckReadOnAttributeDef(true).assignQueryOptions(QueryOptions.create
('subjectId', true, null, null)).findMembers();
```
## **Options**

Java docs: <https://software.internet2.edu/grouper/doc/2.5.x/grouper/apidocs/edu/internet2/middleware/grouper/MemberFinder.html>